# **Patrones de evolución molecular**

Objetivos: A partir del análisis del patrón de sustituciones nucleotídicas de una secuencia codificante en un grupo taxonómico particular: 1) visualizar patrones generales de evolución molecular y 2) discutir la validez y el alcance de la idea de "reloj molecular", identificando factores que pueden producir desviaciones aparentes del mismo.

# Datos

El archivo Primates datos.meg contiene los 1000 primeros sitios del gen del citocromo b del ADN mitocondrial de 13 especies de primates.

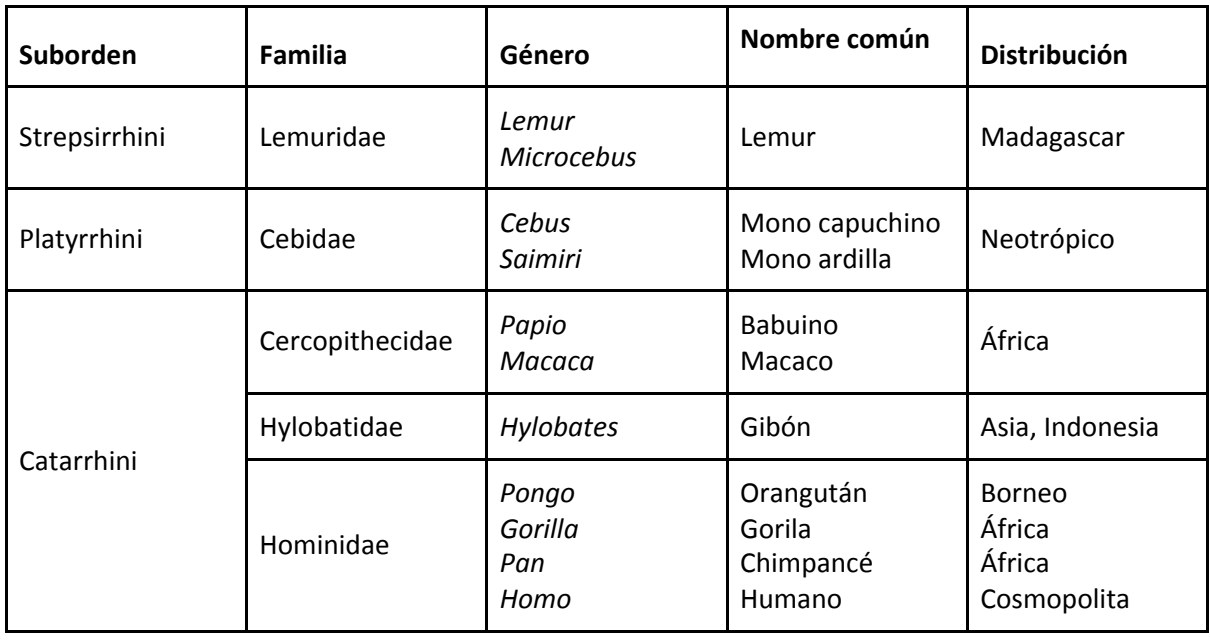

Clasificación de los primates considerados en este práctico

# Tiempos de divergencia

Datos paleontológicos sugieren los siguientes tiempos de divergencia<sup>1</sup> desde el ancestro común (dados en millones de años desde el presente):

- 58 Lemúridos vs. los restantes primates
- 40 Platirrinos vs. Catarrinos
- 15 Orangután vs restantes homínidos
- 6 Gorila vs. Chimpancés y Humanos

<sup>1</sup> En la discusión sobre el reloj molecular y temas relacionados se habla de "divergencia" para referirse al cambio total que ha ocurrido en la evolución de dos especies desde su ancestro común. Este cambio se cuenta, por tanto, a lo largo de dos líneas evolutivas; bajo la hipótesis del reloj molecular la "tasa de divergencia" de un gen o región cualquiera es el doble que la "tasa de evolución".

### **Actividades**

## 1) Usar el programa Mega X

Una vez abierta la base de datos "primates\_datos.meg" en el programa, realizar las siguientes actividades.

- ¿Por qué será útil indicarle al programa el carácter codificante de la secuencia? ¿y que el origen de la secuencia sea ADN mitocondrial de mamíferos?

- ¿Las secuencias aminoacídicas son más o menos informativas que las secuencias nucleotídicas?

- Obtener una filogenia usando el criterio de Máxima Parsimonia (utilizando las opciones que vienen por defecto). Definir como grupo externo a Lemuridae, reportar el índice de consistencia (en i > general). ¿Qué información aporta este índice acerca de la filogenia?

- Representar el árbol anterior como filograma (por defecto aparece un cladograma). Reportar si existen diferencias entre grupos en la tasa de evolución y reflexionar las posibles causas que pueden producirlas.

- Obtener una tabla de distancias absolutas pareadas. Escoger en el menú la opción Distances, Compute Pairwise y elegir la opción Model / Nucleotide / No. of Differences.

Visualizar las otras opciones.

- Observar la copia de la matriz obtenida anteriormente que se encuentra a continuación. Luego: a) Completar la información ausente, b) en la matriz reconocer los recuadros para las 2 comparaciones con que se cuenta con información paleontológica.

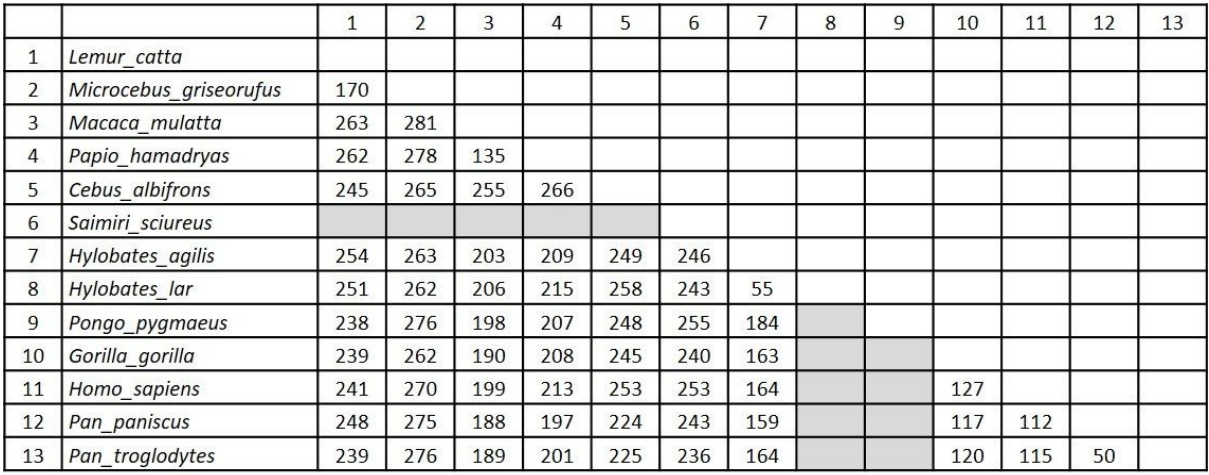

## 2) Usar el programa Excel

- Abrir el archivo "distancias primates.xls". Encontrarás el número de diferencias discriminadas entre las posiciones del codón, así como entre transiciones y transversiones, obtenidas de la forma anterior. Estas distancias pareadas se han graficado para cada uno de los tiempos de divergencia. Observe los rangos de valores para cada una de estas medias, y saque conclusiones de las dos gráficas.

- Pensar, discutir y responder: para el caso de la cantidad de cambios según las posiciones del codón, ¿qué gráfico esperaría obtener según el reloj molecular? ¿Se ajustan en apariencia las gráficas a la idea del reloj molecular? ¿Qué factores pueden dar cuenta de las variaciones observadas? ¿Cómo pueden explicarse estas tasas en términos neutralistas?

- De ser posible, estimar el tiempo de divergencia de los gibones y los homínidos.

3) Mencione los problemas asociados a la estimación del tiempo de divergencia entre gibones y homínidos, realizada anteriormente.

De encontrarse un pseudogen del citocromo b para estas especies, discuta cómo espera que sea el patrón de sustituciones nucleotídicas en esta secuencia.

Bajo neutralidad, ¿es esperable obtener un gen, o región de un gen, con mayor cantidad de cambios no sinónimos que sinónimos?, ¿qué interpretación podría darle a este fenómeno?